# **JAV TP6 Introspection et réflexivité**

Durée: 4h Titre: Réflexivité des classes et objets dans Java Objectif: Manipuler la classe Class, la classe Object, java.lang.reflect.\* Environnement: Java 1.4+

#### 1. Introduction

Pour votre anniversaire, votre belle-soeur vous a offert une très belle instance de java.util.Vector, peuplée d'un certain nombre d'éléments. Merci belle-soeur !

C'est très gentil de sa part, seulement elle est un peu tête-en-l'air : elle a oublié de vous dire ce qu'il y avait dans le Vector. Pire, elle a perdu le code source et la javadoc du programme qui l'a généré. Et bien sûr, vous n'avez même pas le ticket de caisse pour vous faire rembourser.

Qu'allez-vous donc faire de ce Vector ? Vous pouvez récupérer le contenu sous forme d'objets (java.lang.Object), mais vous ne savez pas quoi en faire. Vous ne savez pas vers quelle classe effectuer le transtypage (« cast » en VO), comme vous faites d'habitude :

String  $s = (String)$  monVector.get(1);

Mais rassurez-vous, tout n'est pas perdu (ouf). En effet, Java vous fournit des mécanismes d'introspection et de réflexivité, respectivement pour découvrir la structure interne d'une classe/objet et pour agir dessus.

Vous allez dans ce TP découvrir la classe java.lang.Class, la classe java.lang.Object et le package java.lang.reflect. Il s'agit d'outils très puissants et « bas niveau » dans Java, qui rendent possibles des technologies comme RMI ou JavaBeans (cf. sérialisation). Vous les utiliserez pour tout découvrir sur le contenu du Vector de votre belle-soeur.

### 2. Préparation

Récupérez le code fourni sur /home/Partage/enseignants/Info/3tc-jav.

Vous disposez du code source d'une classe RunMe, qui récupère le Vector décrit plus haut, ainsi que son contenu. Vous avez également le paquet cadeau (code compilé uniquement), généré à l'aide d'un simulateur de belle-soeur top secret.

Pour les questions suivantes :

- 1. Un conseil : gardez la javadoc sous les yeux
- 2. Modifiez la classe RunMe et testez/vérifiez vous-mêmes les réponses
- 3. Dialoguez avec vos encadrants : le but est de comprendre !
- 4. Soyez curieux...

#### 3. Classe Object

En Java, toutes les classes héritent de la classe Object. Ceci permet d'une part d'adresser tous les objets de manière générique, par exemple pour les placer dans un Vector, et d'autre part de forcer des comportements génériques aux objets. Par exemple :

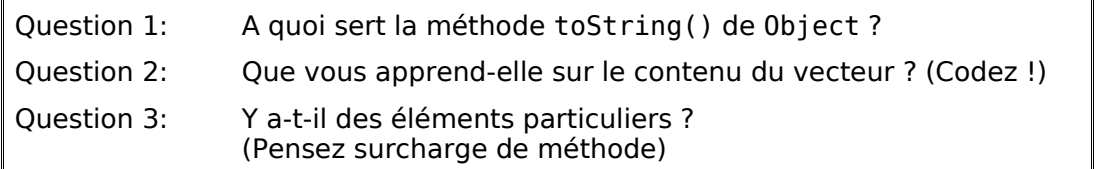

## 4. Classe Class et package java.lang.reflect

La classe java.lang.Class fournit une représentation des classes. Nous verrons quelle est cette représentation plus loin. Class étant une classe, on peut l'instancier...

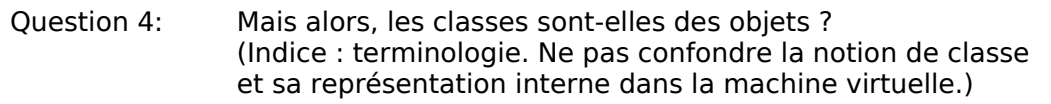

Cette représentation interne des classes permet de les introspecter (découvrir leur composition interne).

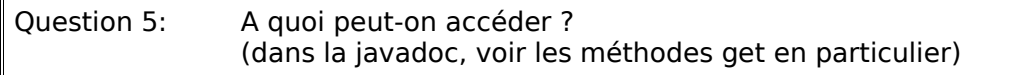

Repérez comment accéder à la liste des méthodes d'une classe, de ses constructeurs, de ses attributs. Les types retournés par ces méthodes appartiennent au package java.lang.reflect.

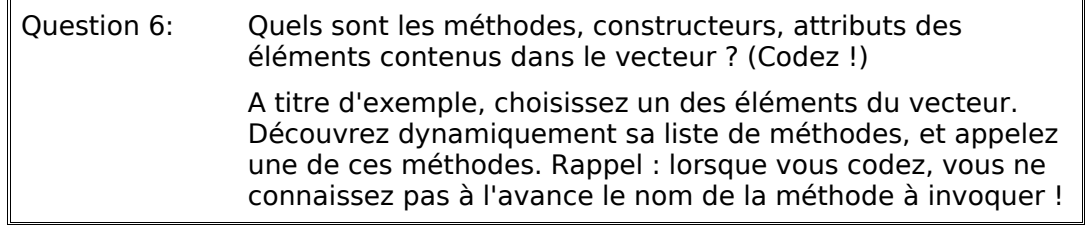

Comparez et testez les méthodes getFields() et getDeclaredFields().

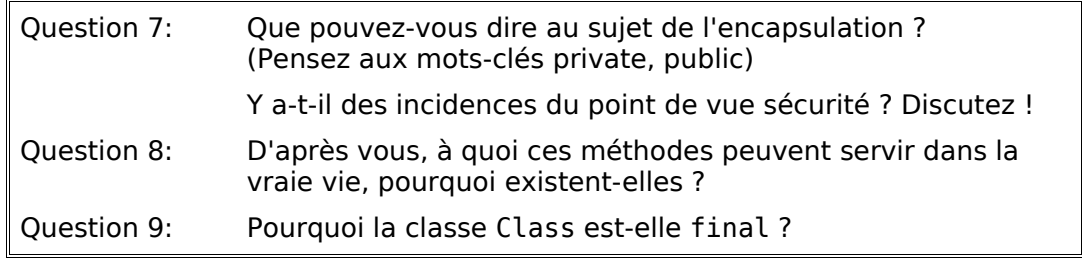

## 5. Réflexivité

Nous avons vu qu'il est possible de récupérer énormément d'informations sur les classes et les objets, y compris ceux que le développeur ne connaît pas à priori. Nous allons maintenant voir qu'il est possible d'agir dessus.

Observez la classe java.lang.reflect.Field. Les méthodes getXX permettent de lire les valeurs des champs, les méthodes setXX de les modifier.

INSA Lyon 3TC 2007 (v2) 2007 (v2)

Question 10: Modifiez un attribut public quelconque d'un des éléments contenus dans le vecteur.

Jusqu'ici, cela ressemble à une utilisation normale :

monObjetDeClasseX.unAttributPublic = valeur;

La différence est que la classe et le nom de l'attribut sont découverts dynamiquement, sans connaissance préalable.

Etape suivante : par héritage, la classe Field dispose d'une méthode setAccessible().

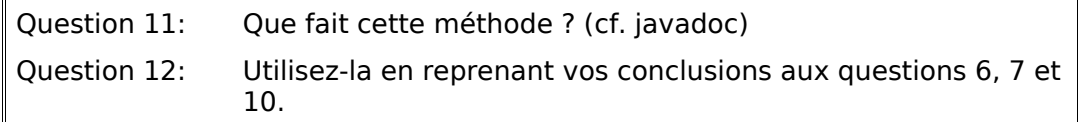

#### 6. Conclusion

Si vous avez bien suivi, vous venez de modifier la valeur d'un champ private appartenant à une instance d'une classe que vous ne connaissez même pas.

Cela signifie que, lorsque vous utilisez Java dans un environnement critique (serveur d'entreprise...), il faut prendre des précautions supplémentaires. C'est également vrai pour .NET, et pour n'importe quelle technologie capable d'introspection et de réflexivité. En Java, on peut se protéger de modifications extérieures en utilisant un « Security Manager ».

Mais ceci est une autre histoire !